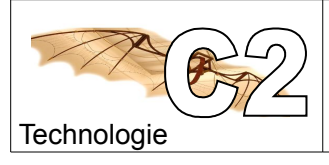

- **Nom:** Classe: 6ème Date :
- **1) Repérer les différentes pièces de notre bielle manivelle (noms et couleur)** Ouvrir le fichier **BE-BIEL.EASM** qui se trouve dans **documents élèves/6eme/mecanique/**

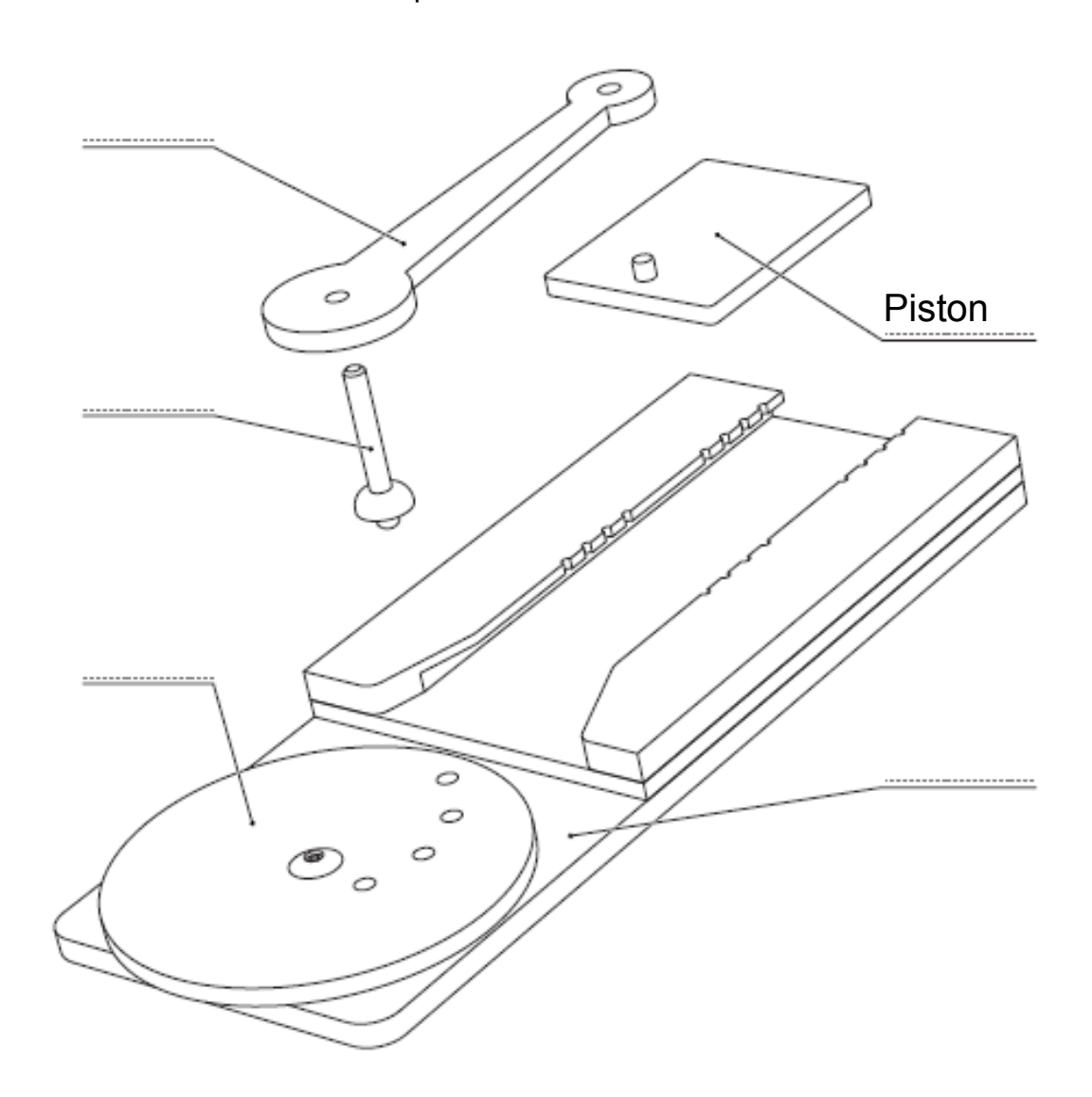

**Colorier** les pièces ci dessus avec les couleurs indiquées dans le tableau

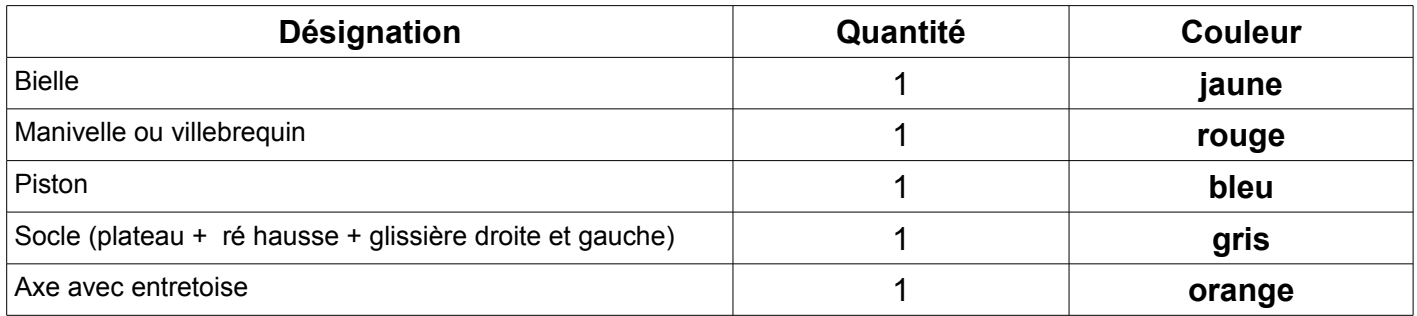

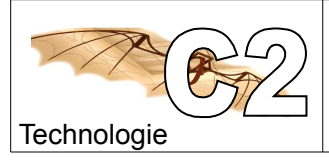

## **2) Décomposer les pièces**

 Utiliser l'outil pour déplacer les pièces Menu Outil, déplacer , glissement libre

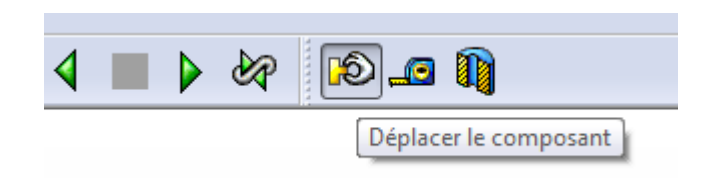

## **3) Grâce à ces outils, réaliser le montage suivant**

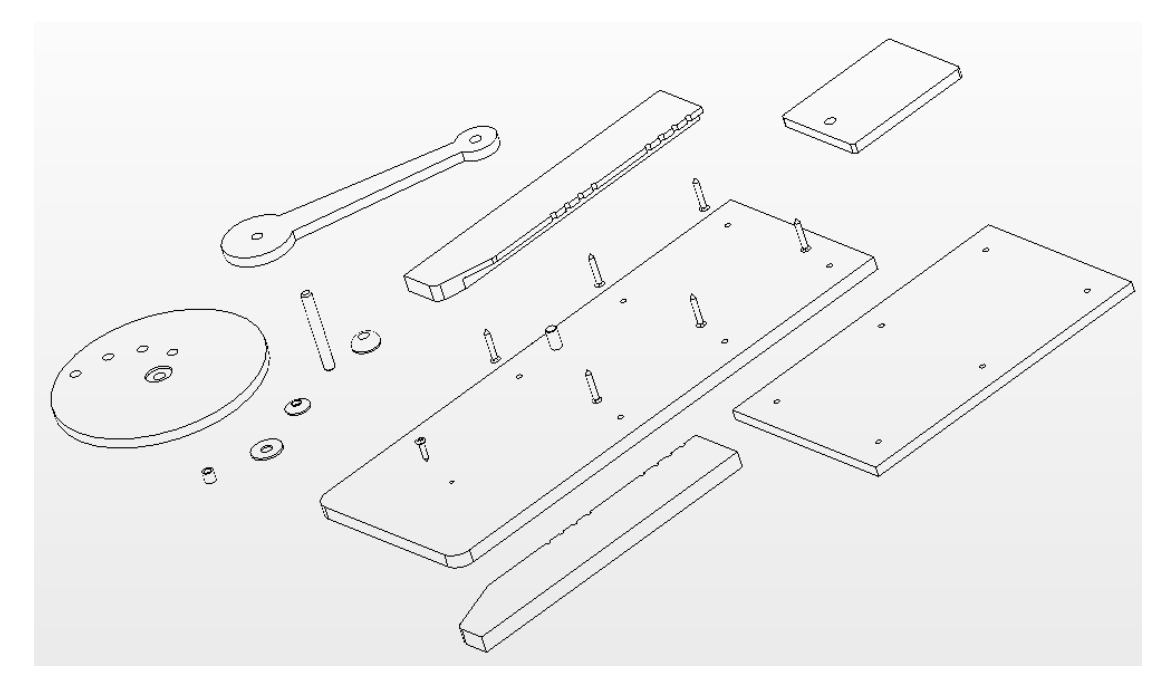

**Une fois le montage** réalisé sur l'ordinateur comme ci dessus, **Enregistrer le document, dans votre dossier personnel documents élèves/6E..../.............**

**4) Citer des objets techniques qui contiennent des bielles manivelles :**

*Rechercher sur internet des objets qui contiennent des systèmes bielles manivelles*

*…......................................................................................................................................................... …......................................................................................................................................................... …......................................................................................................................................................... …......................................................................................................................................................... ….........................................................................................................................................................*